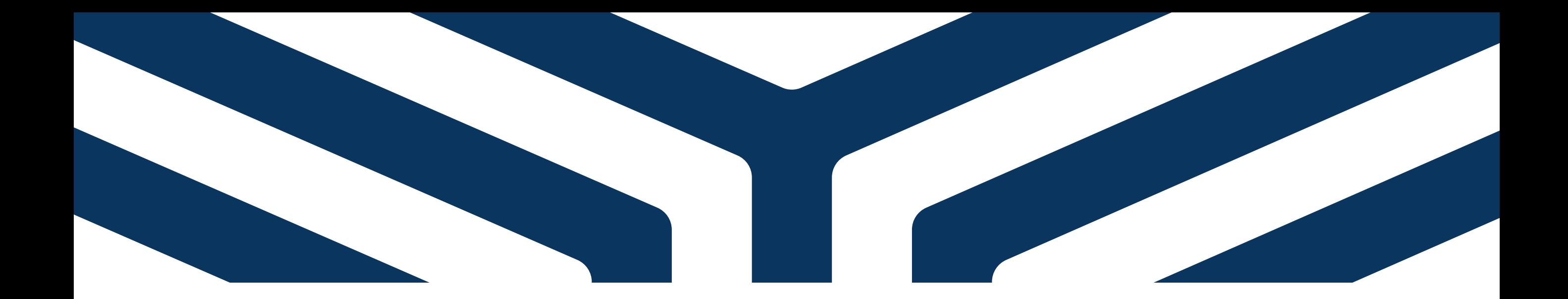

## PAGO TOTAL O PARCIAL PSE

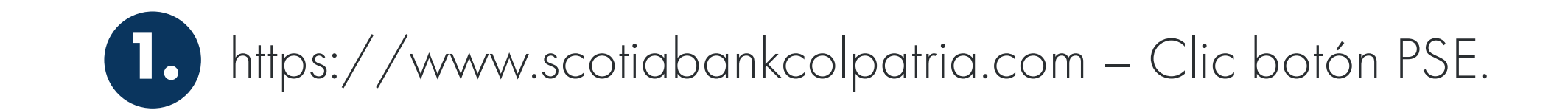

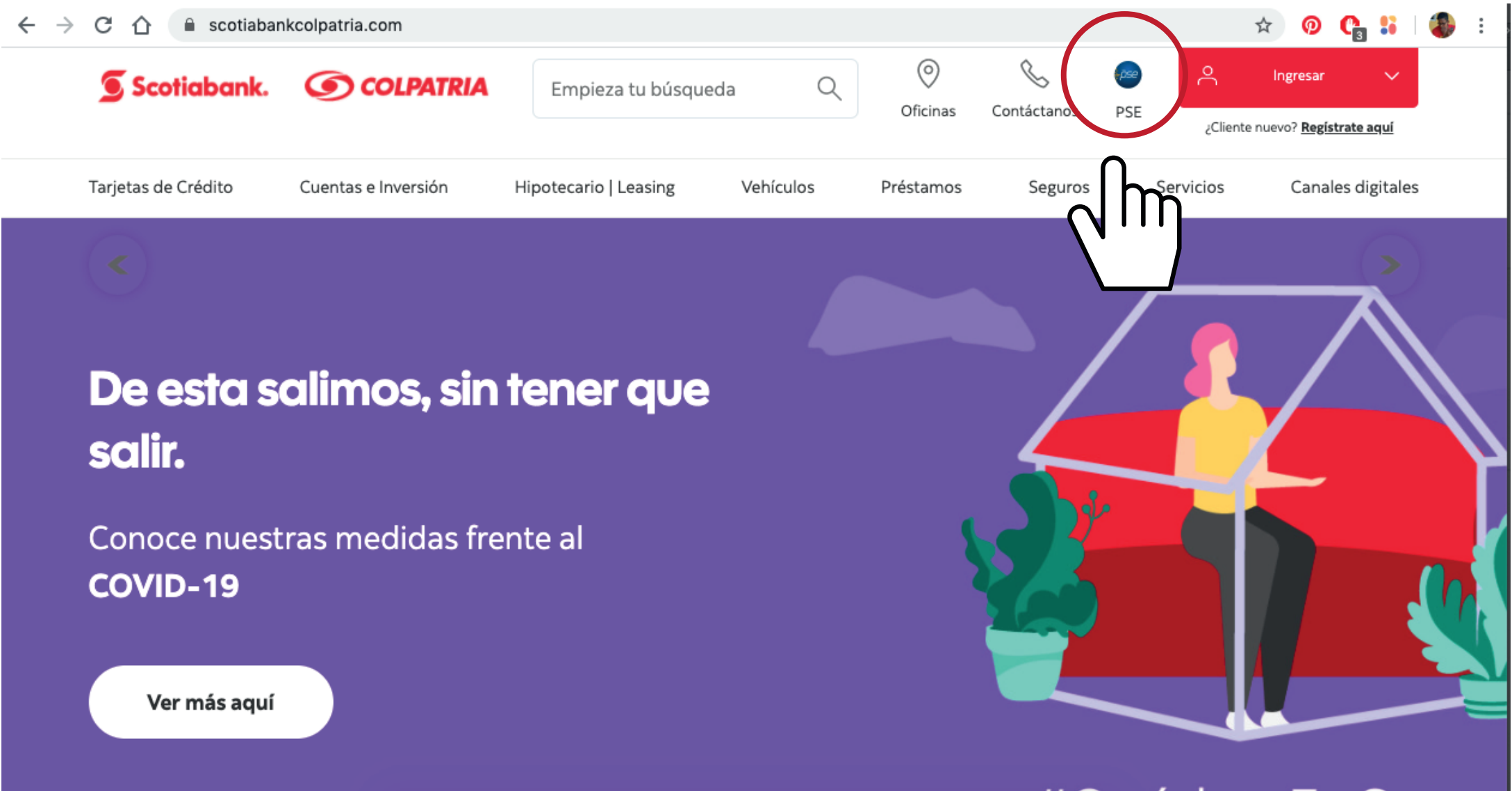

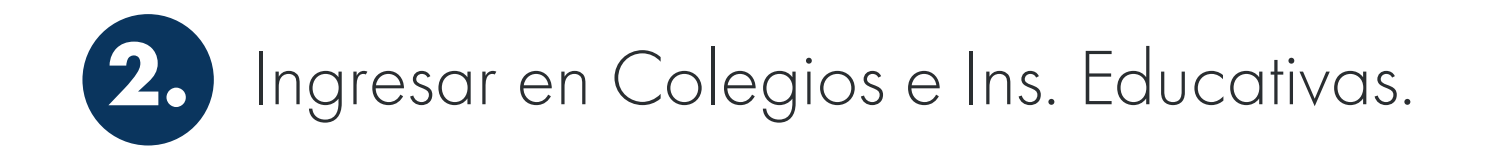

Scotiabank. COCOLPATRIA

Realiza tus pagos de una manera ágil con Pago seguro por PSE

**介**Home

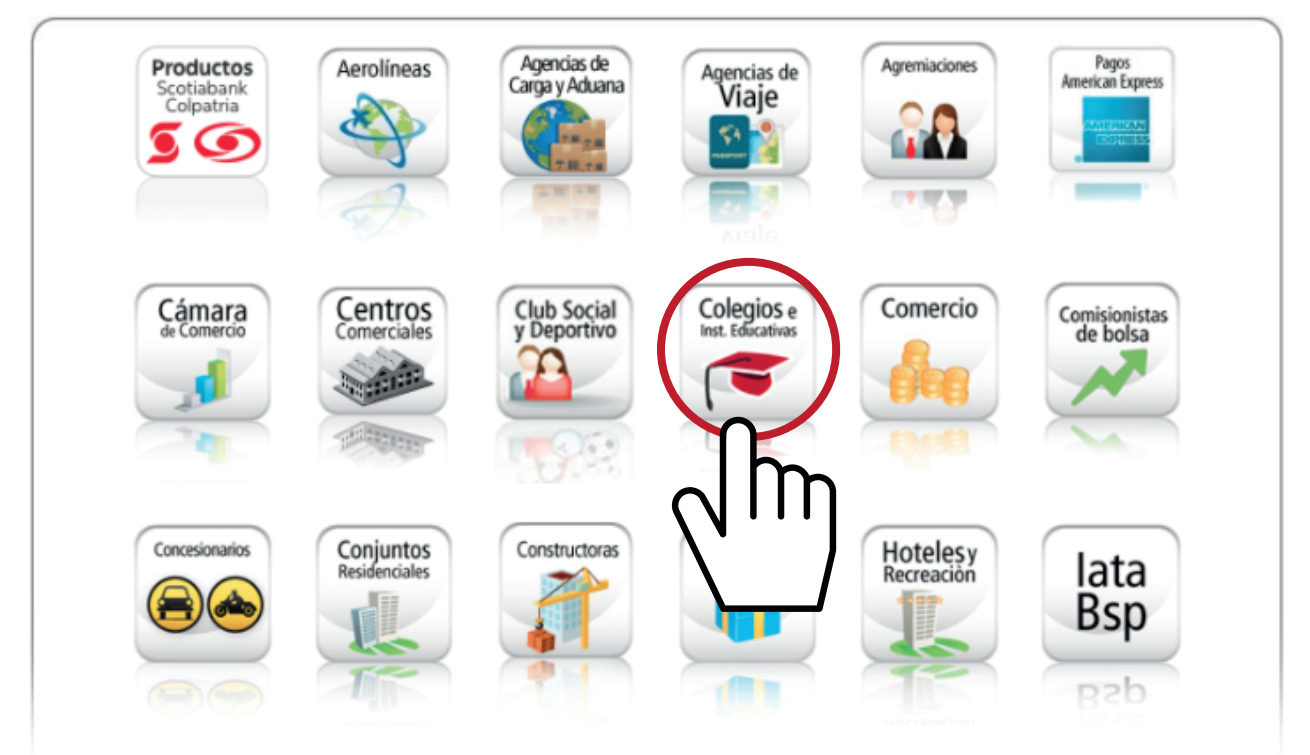

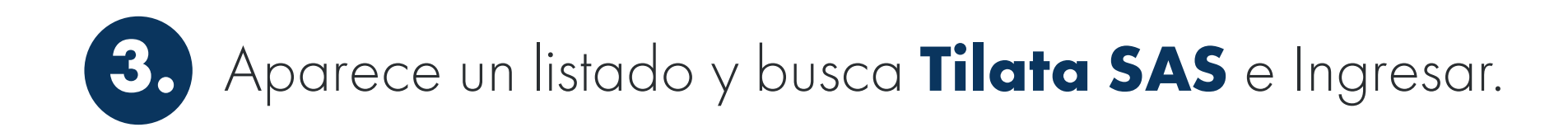

## Scotiabank. SCOLPATRIA

Realiza tus pagos de una manera ágil con Pago seguro por PSE a est

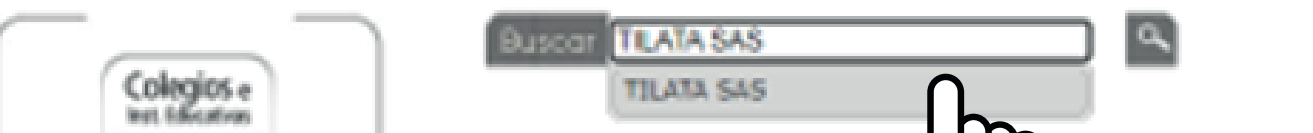

ெ Home

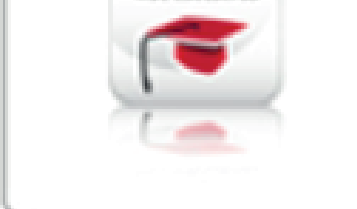

- VIII AL MAS ALTO NIVEL S.A.
- 
- ALIANZA COLOMBO FRANC
- **ALIANZA COLOMBO FRANCESA DE CALI**
- ALIANZA COLOMBO FRANCESA DE MANIZALES
- ALIANZA EDUCATIVA CSM SAS
- **AMERICAN BUSINESS SCHOOL PEREIRA**
- · ANDRES POLANIA FLOREZ
- · ANGEL ALBERTO PORTILLA (ALMUERZOS)
- ASEPCOLOMBIA
- ASES ACADE MILTON OCHOA Y BTA SAS
- ASESORIAS EN EDUCACION SAS
- ASO DE PADRES COLEGIO ANGLOAMERICANO **BOG**
- ASO DE PADRES COLEGIO SAN JOSE CAIICA
- . ASOCIACION DE PADRES GIMNASIO VERMONT
- ASOCIACION EDUCATIVA NUEVA CULTURA
- ASOCIACIÓN EDUCATIVA PLASET SAS
- ASOCIACION PADRES LICEO NAVARRA
- ASOCIACION SAN VICENTE DE PAUL
- ASOCIACION SOCIEDAD SAN VICENTE DE PAUL
- GEARTHERS CAD

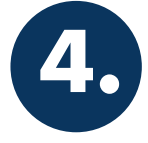

4. Ingresar la información que solicita, (en el número de factura o referencia de pago deben escribir el número de cédula de alguno de los padres), luego dar continuar y los dirigirá al paso para escoger su banco personal.

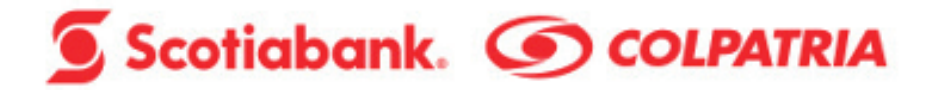

Realiza tus pagos de una manera ágil con Pago seguro por PSE & DSE

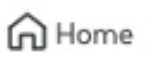

Ayuda Inicio

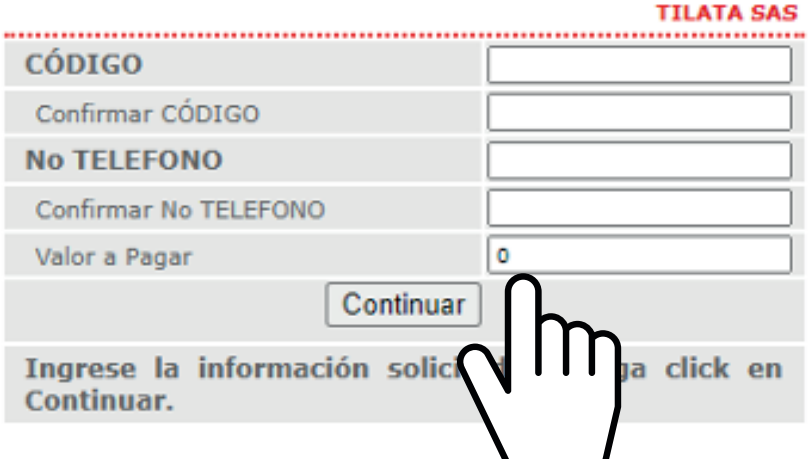

Para mayor información sobre sus transacciones comuníquese con la Línea de Scotiabank Colpatria: Bogotá 7561616 Cali 4891616 Ibagué 2771616 Medellín 6041616 Neiva 8631616 Pereira 3401616 Bucaramanga 6971616 Barranquilla 3851616 Cartagena 6931616 y para el resto del país 018000 522222.

## 5. Enviar soporte del pago a sdiaz269@colegiotilata.edu.co y tesoreria@colegiotilata.edu.co para nosotros aplicar el pago manualmente.